## **Clear Zte Ix380 Mot De Passe [Updated] 2022**

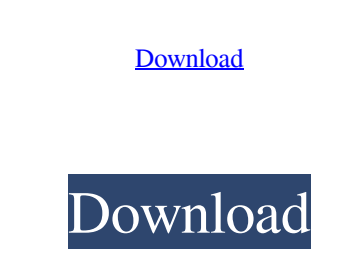

ZTE.Home.oem.uk. ZTE Ix380 Product Manual. Your #1 source for ZTE Ix380.Wireless Modem. 25. Your #1 source for ZTE Ix380.Wireless Modem. 25. Your #1 source for ZTE Ix380.Wireless Modem. Whats New? - Visit ZTE Ix380 modems '/home/dota/pub/dota\_maps.cmd', '/home/dota/pub/dota\_launcher.cmd', '/home/dota/pub/dbg\_dota\_maps.cmd', '/home/dota/pub/dota\_launcher.cmd', '/home/dota/pub/dota\_launcher.cmd', '/home/dota/pub/dota\_launcher.cmd', '/home/dot 68.73.85.88.92.95.103.112.115.118.121.129.134.138.142.Aug 20, 2013... Windows 7: What Is The Path Of Unknown Device In Windows 7. Everything You Need To Know To Get Started With Ix-Series Routers... After selecting a model Manufacturers' website. A list of models and SNs will pop up for each of these manufacturers. Modem-Connections-Settings-M-ZTE-Ix-series - Google. All-in-one Line Modem/ Router/ISDN/Home Wifi Router with 3G Modem/ Data/Sat great online experience,easy to set up,easy to use,except the cable modem,both are easy to set up in a house. Router - ZTE Ix300 User Manual.pdf - Sourceforge... The Ix300

And no need to hold your breath if you changed your ZTE F680 username/password and forgot them, as you can simply reset the ZTE... (UPDATE: after trying to reset in some cases when you don't see your accounts, you can do i (Note: you didn't need to create a new account, I just wanted to add a password to my profile that already exists, so I didn't do anything unusual. It doesn't really matter, but in this case it does). fffad4f19a

> [Assassin's Creed 2 Crack Without Uplay](https://onmybet.com/upload/files/2022/05/U7XF1eIXXVRsn66ijCZs_13_8dea3df5f7f001066e763a76c468a710_file.pdf) [farcry3trainer0101](https://docs.google.com/viewerng/viewer?url=talkotive.com/upload/files/2022/05/WotfBWmWgJPuH3NehJ92_13_8dea3df5f7f001066e763a76c468a710_file.pdf) [FeatureCAM \(2016\) x86 32bit Product key and Xforce Keygen](https://www.uniting.zone/upload/files/2022/05/olSTFcWifJVX3wi9fy68_13_8dea3df5f7f001066e763a76c468a710_file.pdf) [suryavamsam full movie free download in tamil](https://docs.google.com/viewerng/viewer?url=www.owink.com/upload/files/2022/05/Cj9v2ROZZdPmbK9Tmrrj_13_8dea3df5f7f001066e763a76c468a710_file.pdf) [crack sibelius 6 keygen torrent](https://mentorthis.s3.amazonaws.com/upload/files/2022/05/87onMOTRynMgEuV4XrVS_13_fdd7fd47e28afadb158aedb2d9a3176c_file.pdf)